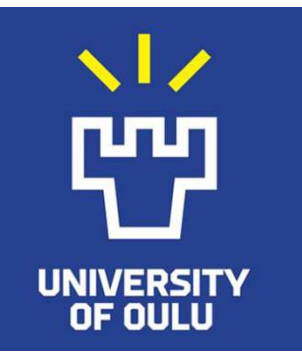

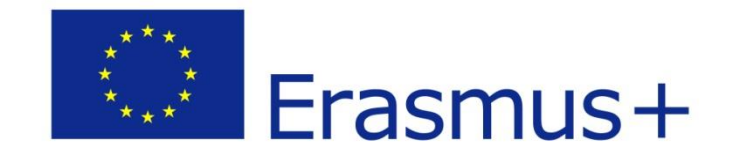

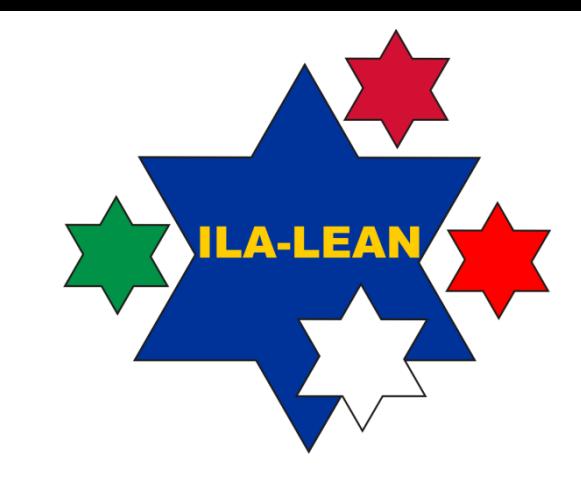

## JOGO

#### Interrupções no Trabalho Administrativo e do Conhecimento

Ville Isoherranen, Hanna Kropsu-Vehkaperä

*University of Oulu*

*"Innovative Learning Approaches for Implementation of Lean Thinking to Enhance Office and Knowledge Work Productivity"*

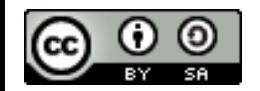

*ILA-LEAN Projeto nº 2016-1-PL01-KA203-026293* 

*2016-2018*

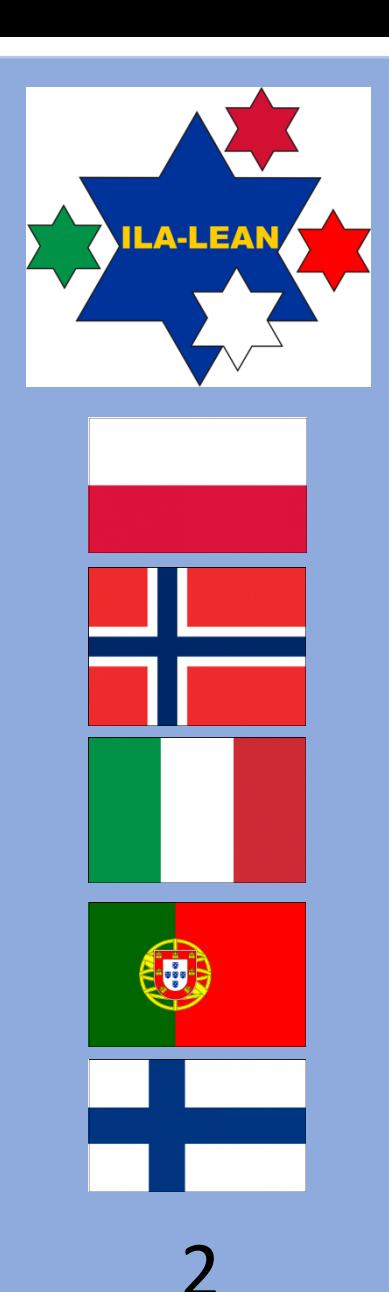

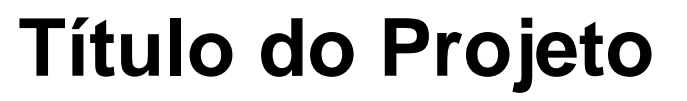

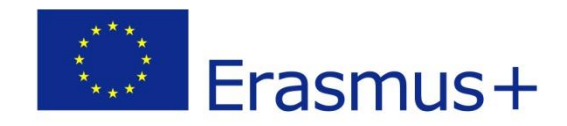

#### **Innovative Learning Approaches for Implementation of Lean Thinking to Enhance Office and Knowledge Work Productivity**

**Projeto nº: 2016-1-PL01-KA203-026293**

Isenção de responsabilidade:

Este projeto foi cofinanciado pela Comissão Europeia. Esta publicação reflete as opiniões apenas dos autores e a Comissão não pode ser responsabilizada por qualquer uso que possa ser feito das informações nela contidas.

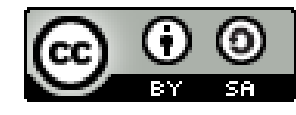

Esta publicação está licenciada sob a Creative Commons Attribution-ShareAlike [4.0 International License](https://creativecommons.org/licenses/by-sa/4.0/legalcode) (CC BY-SA 4.0).

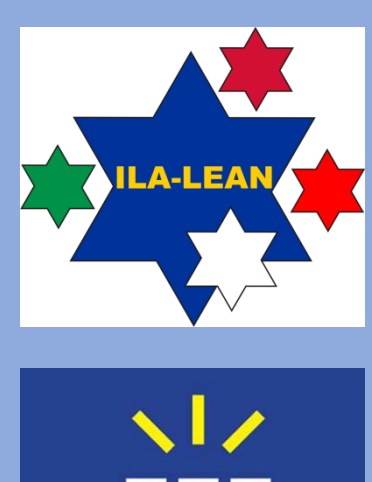

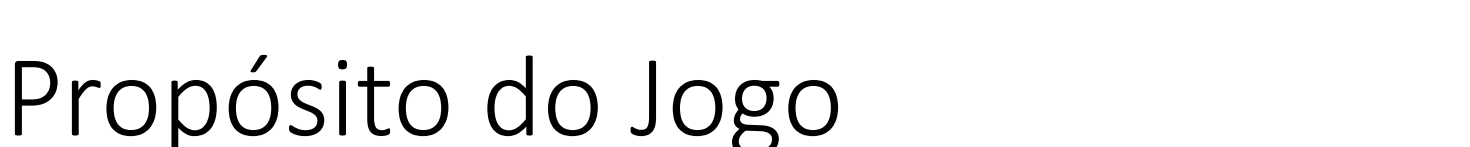

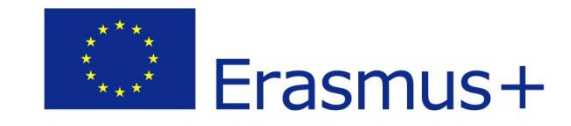

# NE VIII II

#### • Alertar os participantes para os desafios da produtividade no trabalho administrativo e do conhecimento

• Promover a discussão sobre a aplicação de lean ao trabalho administrativo e do conhecimento

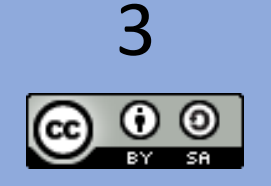

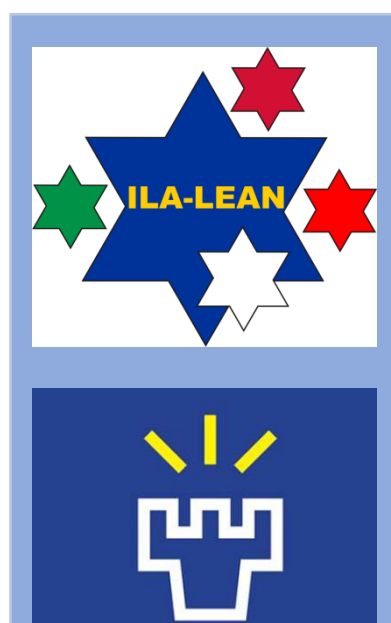

**UNIVERSITY** OF OULU

### Propósito do Jogo

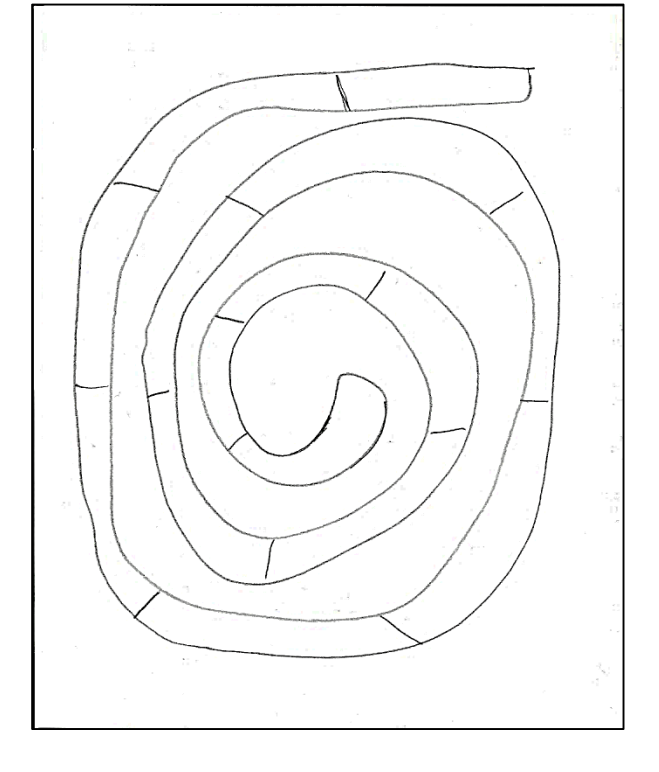

• **O jogo implica recortar à mão blocos de papel desenhados em folhas (há duas folhas, cada uma simboliza um trabalho)**

Erasmus+

- **Os participantes devem seguir as instruções de trabalho**
- **O participante mais rápido é o vencedor!**

#### **INSTRUÇÕES DE TRABALHO:**

**Recortar o papel com as mãos, seguindo as linhas desenhadas, começando pelo 1º bloco do 1º trabalho (1ª folha). De seguida recortar o 1º bloco do 2º trabalho (2ª folha). De seguida recortar o 2º bloco do 1º trabalho (1ª folha) e assim sucessivamente**…

- ➔ **Colocar os blocos recortados em 2 pilhas**
- Quando um participante terminar deve registar o tempo e o nº de blocos rasgados (devem ser 30 ( 15 + 15 ))

Está na altura de jogar a Ronda 1!

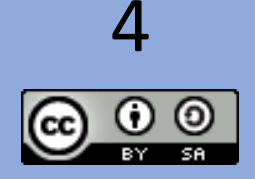

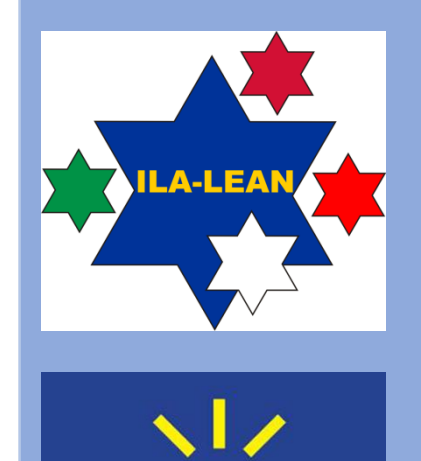

uц

**UNIVERSITY** OF OULU

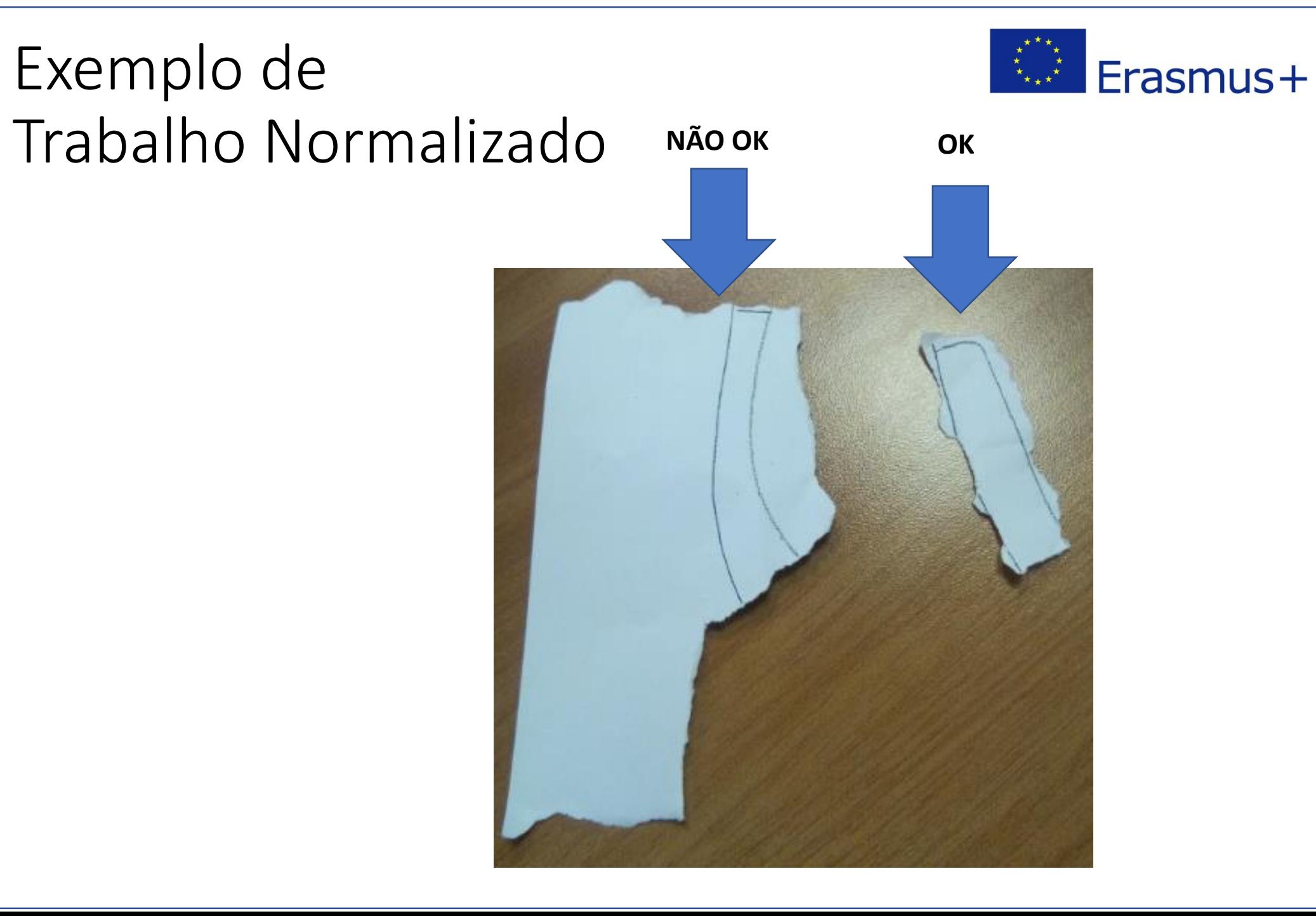

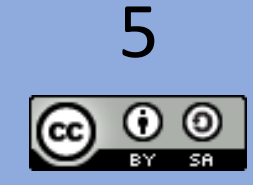

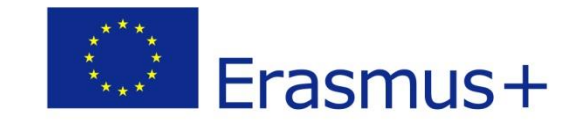

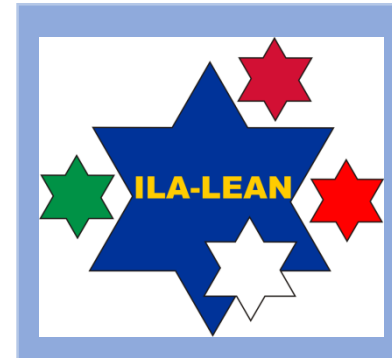

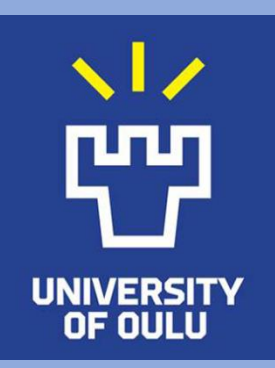

# **VAMOS JOGAR!**

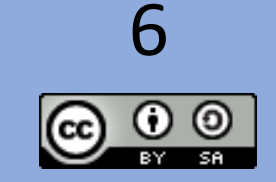

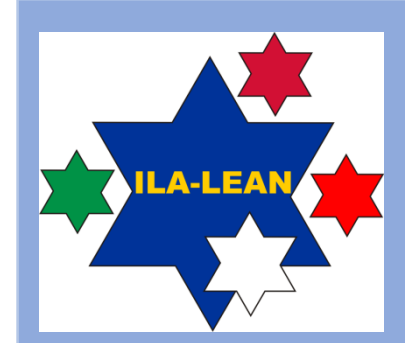

 $\sqrt{2}$ 

UNIVERSITY<br>OF OULU

### Tabela de Resultados

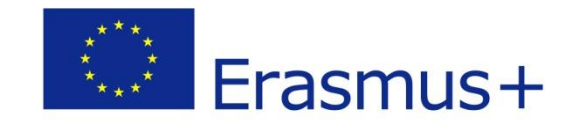

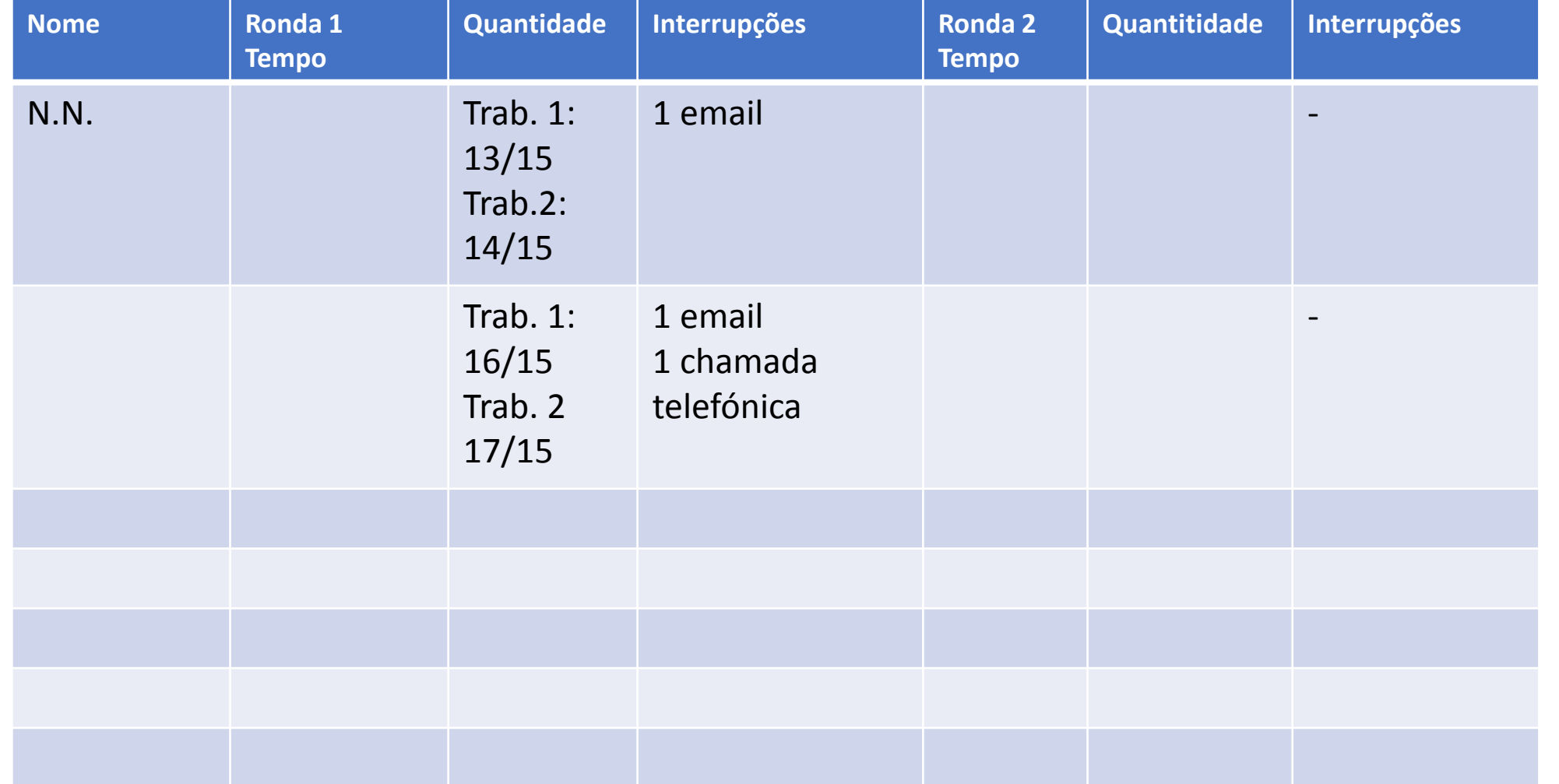

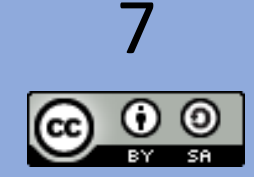

## Discussão após a 1ª Ronda do Jogo

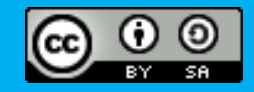

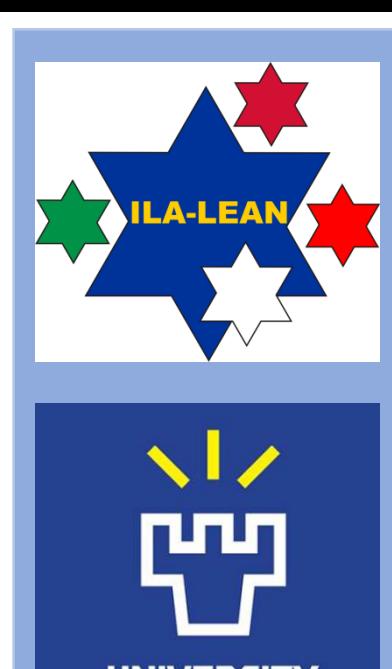

**OF OULU** 

9

### Discussão

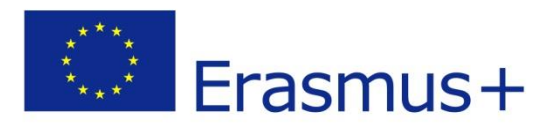

Existe uma forma mais produtiva de fazer o trabalho?

- Como minimizar as interrupções no trabalho do conhecimento?
- Como minimizar a "multitarefa"?
- O que é trabalho de valor acrescentado?
- O que é trabalho sem valor acrescentado?
- Como aumentar o tempo de valor acrescentado?

*\*Fazer um trabalho de cada vez*

- *\*Telefones em silêncio?*
- *\*Desligar email?*
- *\*Proibir janelas "pop-up"?*

O que é possível?

Quem decide o que é possível?

O que significa lean para um trabalhador do conhecimento?

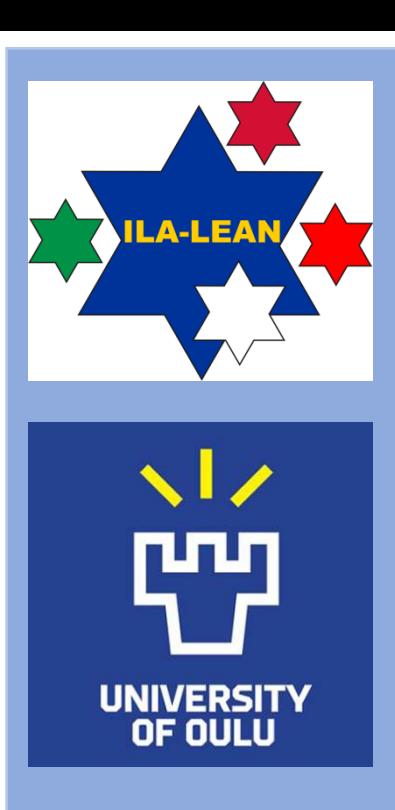

10

Interrupções no trabalho do Erasmus+ conhecimento que levam à "multitarefa"

- Emails
- Mensagens Skype
- Mensagens Chat
- Chamadas telefónicas
- Visitas de Colegas
- Que mais?

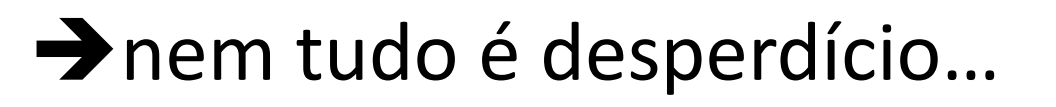

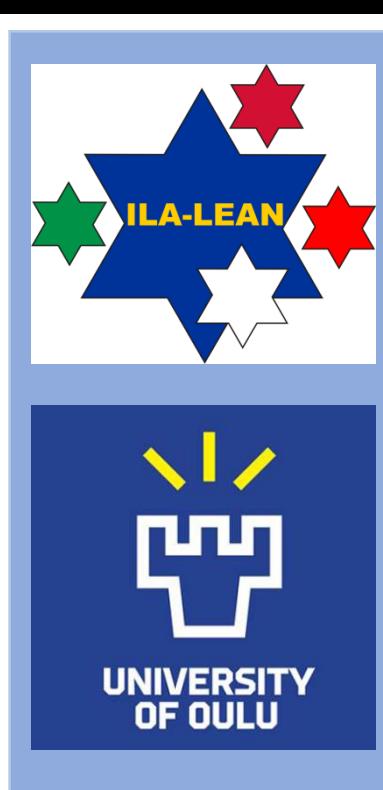

11

### Ronda 2

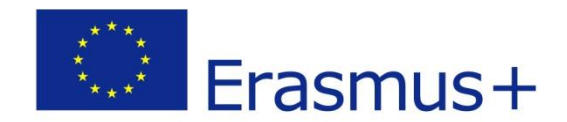

#### **INSTRUÇÕES DE TRABALHO:**

Fazer primeiro apenas o 1º trabalho (recortar todos os blocos da 1ª folha) e depois o 2º trabalho (recortar todos os blocos da 2ª folha).

Sem "multitarefa".

**→ Colocar os blocos recortados em 2 pilhas** 

Quando um participante terminar deve registar o tempo e o nº de blocos rasgados

Está na altura de jogar a Ronda 2!

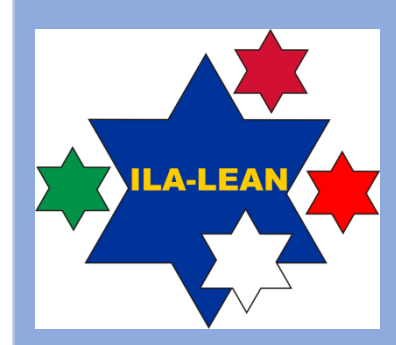

 $\sqrt{7}$ 

ш

UNIVERSITY<br>OF OULU

12

(† )

SA

### Results Table

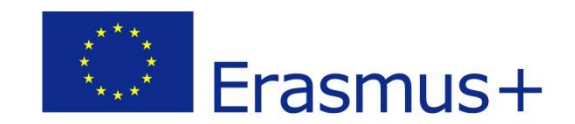

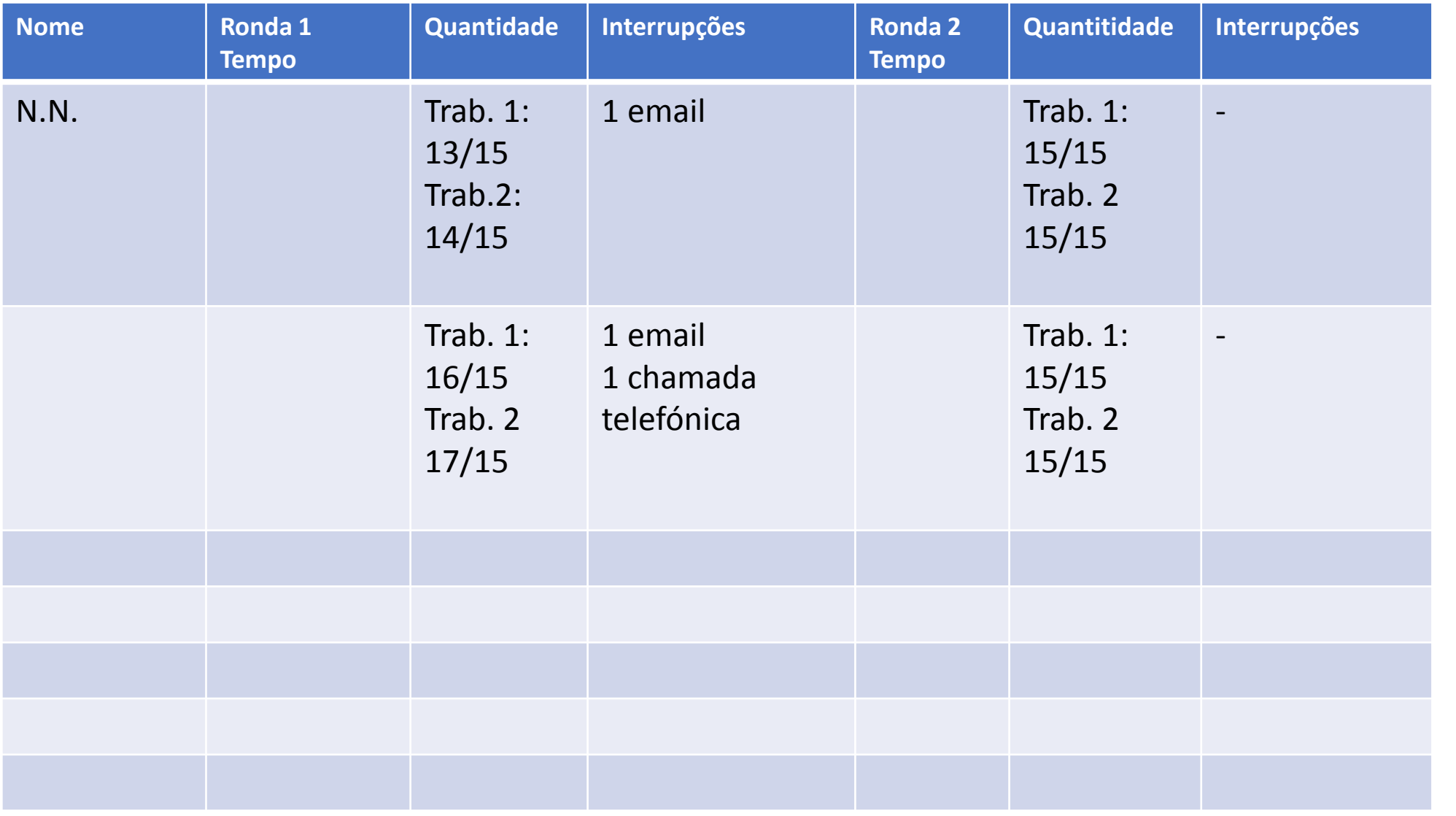

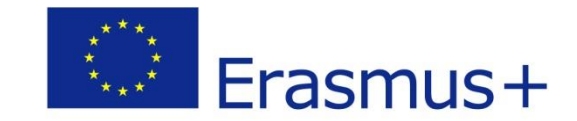

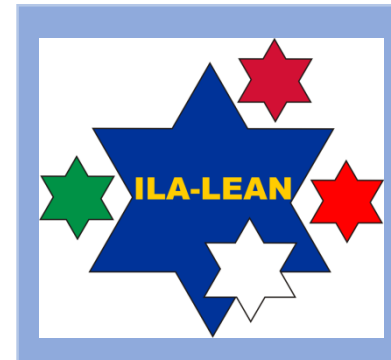

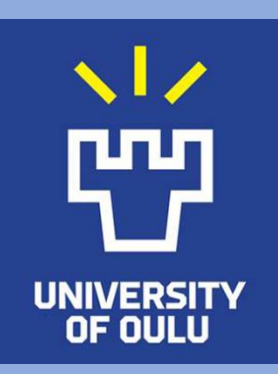

# **VAMOS JOGAR!**

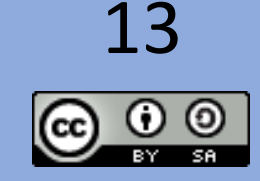

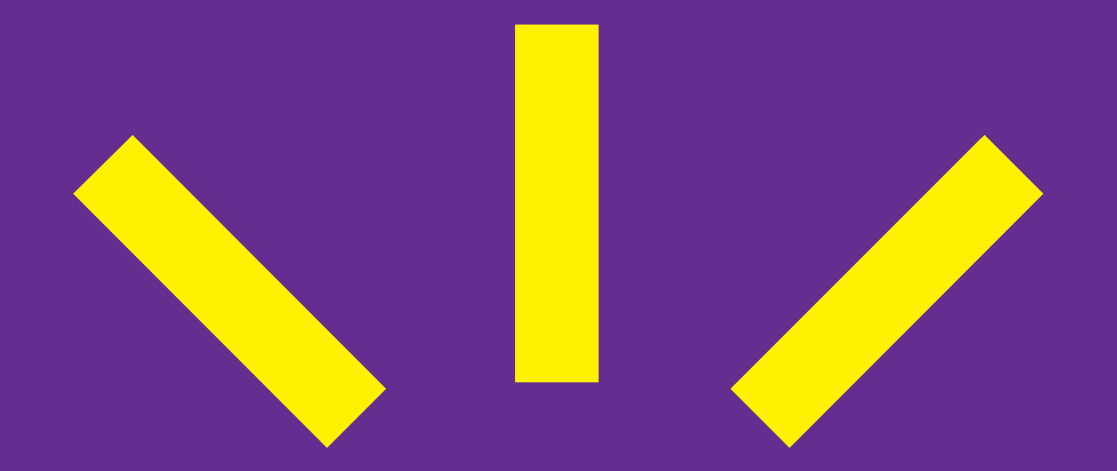

# Ficheiros para o Formador

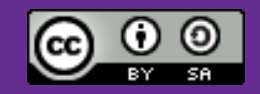

## Interrupções Imprimir 10 Emails Imprimir 10 chamdas telefónicas

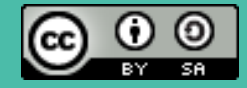

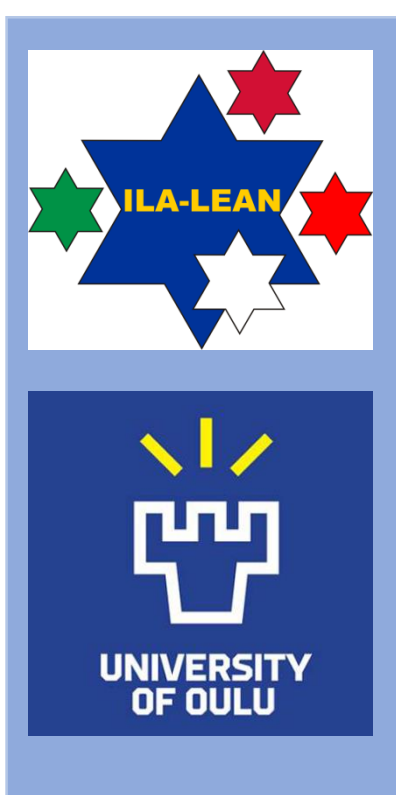

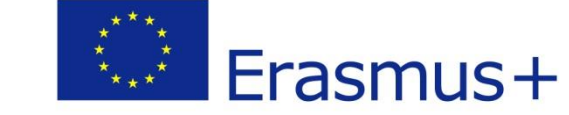

#### **TEM UM NOVO EMAIL!**

Por favor execute os seguintes cálculos:

 $7 \times 3 =$ 

 $5 \times 4 \times 5 =$ 

 $(3+3) \times 5 + 6 / 3 =$ 

De seguida continue o seu trabalho.

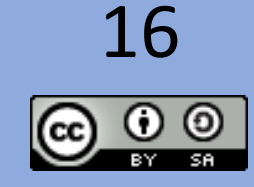

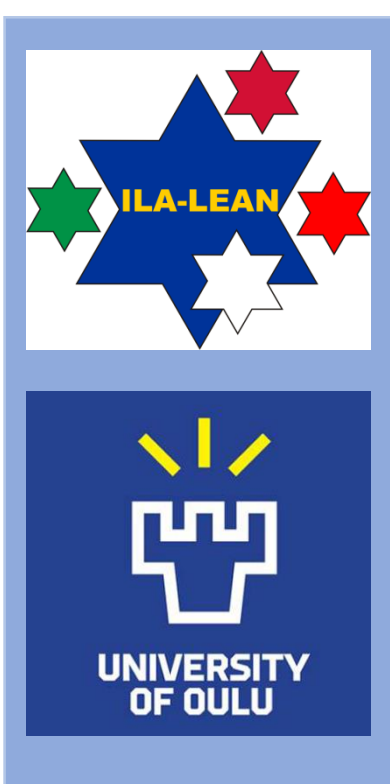

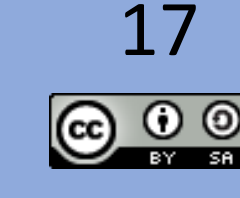

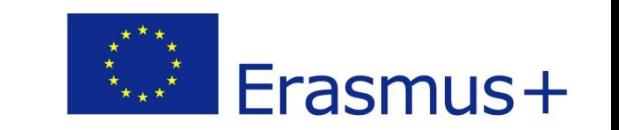

#### **TEM UM CHAMADA TELEFÓNICA!**

Por favor execute os seguintes cálculos:

 $5 \times 3 =$ 

 $3 \times 3 \times 1 =$ 

 $(3 X 3) X 5 + 6 / 3 + 3 + 5 + 1 + 4 =$ 

De seguida continue o seu trabalho.

## Folha de Trabalho (template) para recortar Imprimir 2 folhas por participante

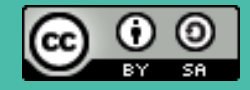

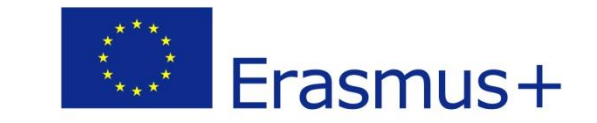

#### Folha de Trabalho ➔Imprimir 2 por participante

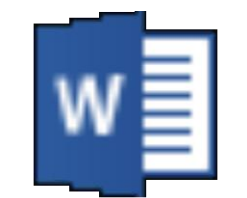

CarvingTemplate PrintOut

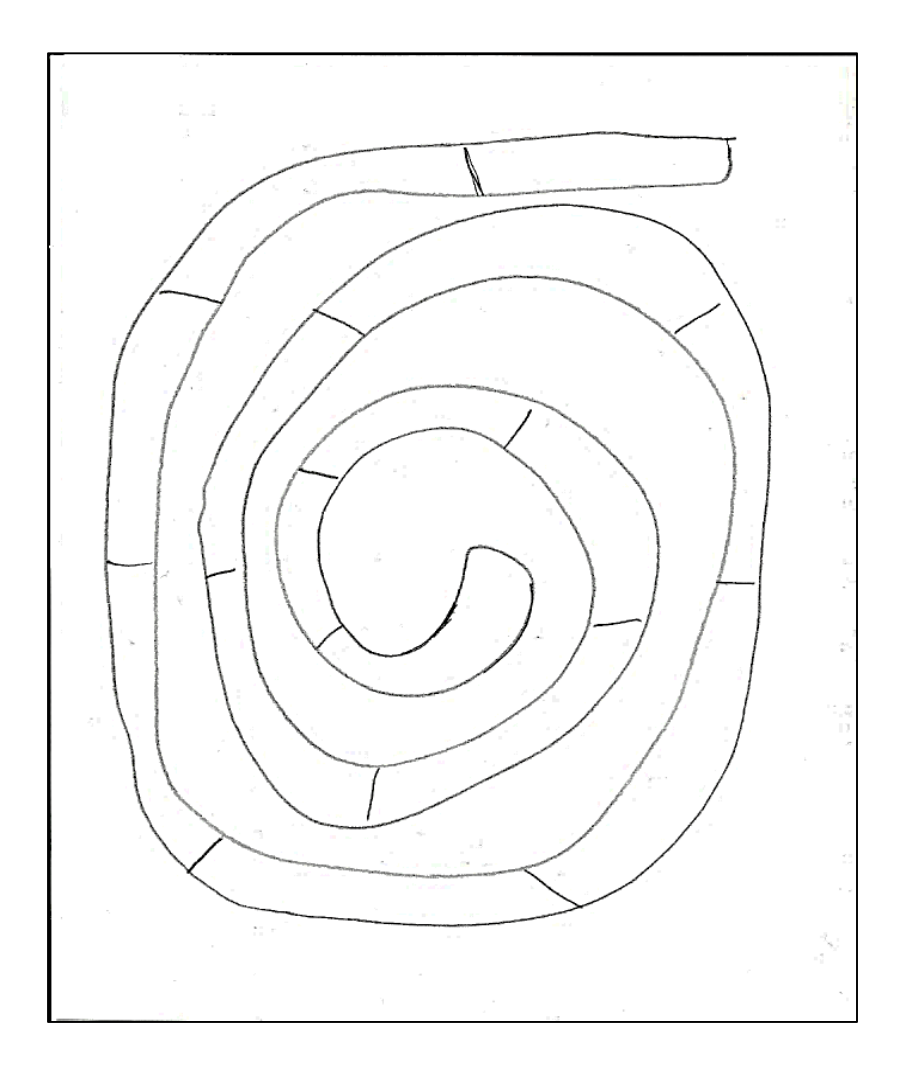

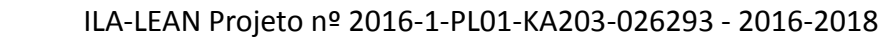

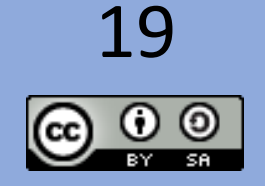

**-LEAN** 

 $\sqrt{2}$ 

**UNIVERSITY** OF OULU

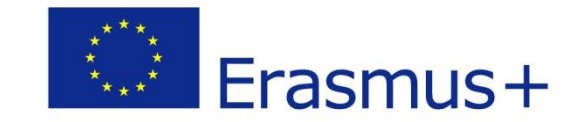

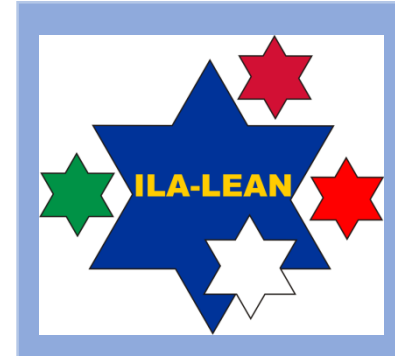

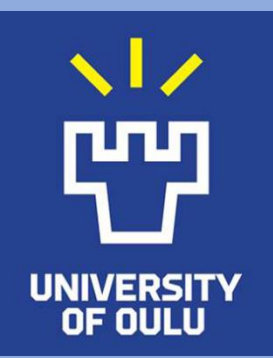

# **Obrigado!**

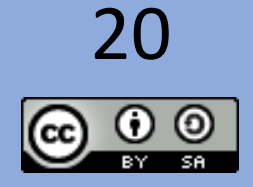